# **Unternehmensberatung/Betriebsorganisation**

Objekttyp: **Group**

Zeitschrift: **Mittex : die Fachzeitschrift für textile Garn- und Flächenherstellung im deutschsprachigen Europa**

Band (Jahr): **90 (1983)**

Heft 11

PDF erstellt am: **09.08.2024**

#### **Nutzungsbedingungen**

Die ETH-Bibliothek ist Anbieterin der digitalisierten Zeitschriften. Sie besitzt keine Urheberrechte an den Inhalten der Zeitschriften. Die Rechte liegen in der Regel bei den Herausgebern. Die auf der Plattform e-periodica veröffentlichten Dokumente stehen für nicht-kommerzielle Zwecke in Lehre und Forschung sowie für die private Nutzung frei zur Verfügung. Einzelne Dateien oder Ausdrucke aus diesem Angebot können zusammen mit diesen Nutzungsbedingungen und den korrekten Herkunftsbezeichnungen weitergegeben werden.

Das Veröffentlichen von Bildern in Print- und Online-Publikationen ist nur mit vorheriger Genehmigung der Rechteinhaber erlaubt. Die systematische Speicherung von Teilen des elektronischen Angebots auf anderen Servern bedarf ebenfalls des schriftlichen Einverständnisses der Rechteinhaber.

### **Haftungsausschluss**

Alle Angaben erfolgen ohne Gewähr für Vollständigkeit oder Richtigkeit. Es wird keine Haftung übernommen für Schäden durch die Verwendung von Informationen aus diesem Online-Angebot oder durch das Fehlen von Informationen. Dies gilt auch für Inhalte Dritter, die über dieses Angebot zugänglich sind.

Ein Dienst der ETH-Bibliothek ETH Zürich, Rämistrasse 101, 8092 Zürich, Schweiz, www.library.ethz.ch

## **http://www.e-periodica.ch**

## Unternehmensberatung/ Betrîebsorganisation

#### Erfahrungen aus der Sicht eines EDV-Anwenders

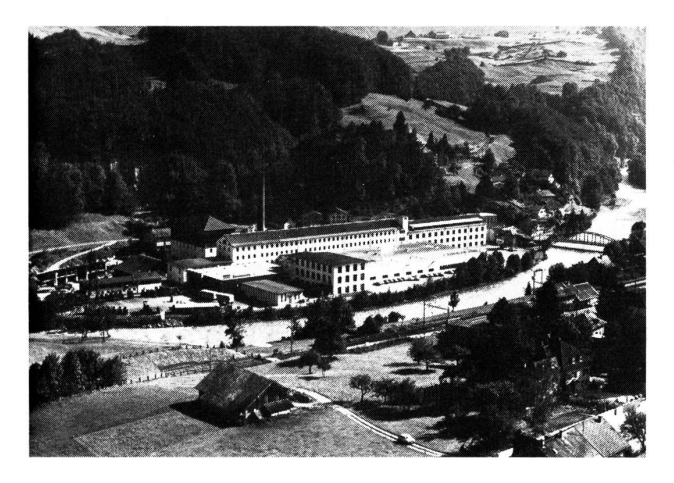

Gesamtansicht der Seidendruckerei Mitlödi AG

#### Einleitung

Kann über Unternehmensberatung/Betriebsorganisation/EDV-lnstallation überhaupt noch etwas veröffentlicht werden, was nicht schon längst in der Fachpresse abgehandelt worden ist?

Der Rahmen dieser Ausgabe mit Schwerpunkt Unternehmensberatung/Organisation ist vielleicht geeignet, sich trotzdem wieder zu diesem Thema zu äussern, denn nur zu häufig vernimmt man auch heute noch von Misserfolgen bei EDV-Installationen. Dabei stehen vielfach auch Dienstleistungen von Unternehmensberatungsfirmen mit im Spiel.

Unser Unternehmen hat soeben eine recht umfangreiche EDV-Installation erfolgreich «überstanden». Die dabei gemachten Erfahrungen geben wir dem Leser mit dieser Veröffentlichung gerne weiter.

Eine Erneuerung der Betriebsorganisation in einem mittleren Unternehmen ohne Einsatz von elektronischer Datenverarbeitung (EDV) ist heute kaum mehr denkbar. Selbst kleinere Betriebe können sich dank den laufend gesunkenen Maschinen- und Programmkosten (Hardware/Software) die EDV zu Nutze machen. Während Grossbetriebe aber in der Regel auf eine eigene Organisationsabteilung mit EDV-Spezialisten zurückgreifen können, fällt es dem Mittel- und Kleinunternehmen wesentlich schwerer, solche Leute im eigenen Unternehmen zu finden, ja in der Regel sind solche gar nicht vorhanden. Mit andern Worten sind Klein- und Mittelbetriebe meistens auf die Zusammenarbeit mit einer Unternehmensberatungsfirma angewiesen, denn es kann kaum sinnvoll sein, für die relativ kurze Phase einer EDV-Einführung einen Stab Spezialisten einzustellen (und wenn man in nützlicher Frist ans Ziel kommen will, genügt ein einzelner Programmierer nicht), die nach Abschluss der Arbeiten nicht mehr beschäftigt werden können.

A propos Programmierer: Über seine Funktion herrscht nicht überall Klarheit. Es gibt Firmen, die entschliessen sich für eine EDV-Installation und ihr erster Schritt gilt der Einstellung eines Programmierers. Sie hoffen, damit die EDV-Probleme im Griff zu haben und sind nachher enttäuscht, wenn dem nicht so ist. Leicht wird dabei übersehen, dass der Schwerpunkt einer EDV-Installation bei der Lösung der organisatorischen Probleme liegt. Dazu braucht es aber Organisatoren/Analytiker. Erst wenn die organisatorischen Lösungen EDV-gerecht bearbeitet vorliegen (Computer-Problemstellung) kann die Arbeit des Programmierers beginnen, das heisst das Umsetzen der organisatorischen und rechnerischen Vorgaben in die Maschinensprache der EDV.

Gute Unternehmensberatungsfirmen bringen natürlich viel Erfahrung mit. Der Berater soll die Mitarbeiter im Unternehmen in der Aufbauphase unterstützen, er soll sich aber hüten, alles selbst zu erarbeiten. Hier geht es um die Motivation und Integration der nachmaligen Anwender und Träger der neuen Organisation (nach dem Motto: Hilfe zur Selbsthilfe). Diese Leute vor allem kennen die Tätigkeiten und Anforderungen in den einzelnen Arbeitsgebieten.

Gleich zu Beginn stellt sich also die wichtige Frage: Wie lässt sich ein fachlich kompetenter Unternehmensberater finden? Antwort: Am zuverlässigsten auf Empfehlung hin - Leistungsausweise sind unbedingt erforderlieh! Auf Seriosität und Firmenkonstanz muss ebenfalls geachtet werden. Ein Aussteigen des Beraters (und deren Programmierer) während einer Installation kann ernsthafte Folgen haben.

Die Unterstützungsarbeit des Beraters lässt sich etwa in folgende sechs Phasen gliedern:

- 1. Konzept-Phase
- 2. Auswahl der Software-Standardpakete und eventuelle Anpassungen
- 3. Unterstützung bei der Lösung individueller EDV-Probleme
- 4. Evaluation der Hardware (EDV-Anlage)
- 5. Unterstützung bei der Installation
- 6. Unterstützung im laufenden Betrieb, bei Störungen oder eventuellen Programm-Ergänzungen.

#### 1. Konzept-Phase

- Erarbeitung des Grobkonzeptes für ein fest umrissenes Organisations-Projekt.
- Die Wahl der Hardware (EDV-Anlage) ist vorerst zweitrangig.
- Wichtig: Die Organisation soll dem Unternehmen angepasst werden, nicht umgekehrt, wobei zu beachten ist, dass Sonderwünsche eventuell kostspielig werden können.
- Einbezug der Sachbearbeiter in die Probleme und Lösungsvorschläge ist unentbehrlich. Nicht enden wollenden Diskussionen muss aber mit klaren Entscheiden ein Ende gesetzt werden. Hier kann vielfach der Berater mit Erfahrung aus bereits gelösten ähnlichen Fällen helfen.
- Ein Unternehmensberater sollte vor allem auch einen guten Überblick über vorhandene Standard-Software besitzen. Er muss beurteilen können, wo sich eine Anpassung solch bestehender Software an die Bedürfnisse des Unternehmens noch lohnt, oder wo besser zum Eigenbau geschritten wird. Dies ist heute sehr wichtig, denn der Eigenbau von Programmen kann leicht zehnmal teurer sein, als der Einsatz von Standard-Paketen.

- Zu den wichtigen Vorarbeiten gehört auch ein einwandfreies Numerierungskonzept über sämtliche wichtigen Nummernbereiche im Unternehmen. Die nachträgliche Änderung zu klein gewählter Schlüsselfelder ist eine zeitraubende, und daher sehr kostspielige Angelegenheit.

#### 2. Auswahl der Software-Standardpakete und eventuelle Anpassungen

- Bei der Wahl der Software-Standardpakete wird der Berater nebst dem Verarbeitungsinhalt auch auf eine rationelle Datenverarbeitung acht geben müssen (Zeit der Programmabläufe, Antwortzeiten am Bildschirm, Speicherbelegung etc.). Aber auch die Schnittstellen zu benachbarten Arbeitsgebieten wird er überprüfen müssen.
- Vorteilhaft ist im weitern eine einheitliche Programmiersprache und vor allem für den Benützer eine mögliehst gleichartige Bedienungslogik der Programme (im Operating).
- Vorsicht beim Umbau (Anpassung) von Standardpaketen ist geboten, wenn die Verarbeitungslogik geändert werden muss, was dann oft einem Neubau gleichkommen kann.

#### 3. Unterstützung bei der Lösung individueller EDV-Probleme

- In jedem Unternehmen gibt es immer wieder Organisationsabläufe, die betriebsindividuell EDV-technisch gelöst werden müssen. Dies trifft meistens im Bereich der Auftragsabwicklung (AVOR), Produktions-Pianung und -Steuerung zu. Selbst bei Paketen mit Branchenlösungen können aber Schwierigkeiten auftreten, weil die Durchsteuerung von Aufträgen durch den Betrieb von Unternehmen zu Unternehmen immer wieder unterschiedlich erfolgt.
- Beim Eigenbau von Programmen ist das Unternehmen, welches nicht über EDV-Fachleute verfügt, gänzlich auf eine Beratung angewiesen (Problem-Analyse, Feinkonzept, Listenbilder, Computerproblem-Stellung, Programmierung, Austestung, Einführung im Arbeitsbereich).
- Bei einer völligen Umorganisation eines komplexen Arbeitsbereiches ist vor allem schwierig sich vorstellen zu können, wie in der Praxis dann genau gearbeitet wird (Reihenfolge der Arbeitsabläufe aufgrund der Anforderungen, zeitliches Zusammenfassen, sogenannter Expresshandlungen, Parallelansprüche etc.) Man kann hier Überraschungen erleben, obwohl alle Abläufe, Listenbilder und Bildschirme die gestellten Anforderungen abdecken.
- Aufmerksamkeit gilt auch der Integration von individuellen Lösungen in das Gesamtkonzept (Schnittstellen).

#### 4. Evaluation der Hardware (EDV-Anlage)

Durch das Grobkonzept (was, soll wie, und wann, verarbeitet werden) und die Wahl der Software ist die Wahl der Hardware-Produkte vielfach schon vorgespurt. Die Software gewinnt gegenüber der Hardware immer mehr an Bedeutung. Die Hardware wird immer billiger und/ oder leistungsfähiger. Die zu erstellende Software ist fast nur arbeitsintensiv und kommt daher immer teurer zu stehen, ausser es können Standardpakete eingesetzt werden. Die Entwicklung der Computerhersteller muss

deshalb in Zukunft eher in Richtung «Vereinfachung oder Unterstützung der Programmierung» gehen. Die grossen Computerhersteller können es sich gegenwärtig kaum leisten, die Hardware-Systeme mit grossen Unterschieden im Preis-/Leistungsverhältnis anzubieten, es sei denn, solche Preisunterschiede werden nachher wieder über zusätzliche Softwarekosten oder Wartungsgebühren irgendwie ausgeglichen. Man wird also kaum eine um 10 000 Franken billigere Maschine beschaffen, um nachher 40 000 Franken Mehrkosten für Programmumbau in Kauf zu nehmen. Gerade Nichtfachleute (und dazu gehören nicht selten die entscheidenden Unternehmensleitungen) sehen bei der EDV-Beschaffung in erster Linie die maschinelle Anlage und übersehen gerne, wie stark die Softwarekosten mit der Wahl der Hardware in Zusammenhang stehen. Hier ist die Mithilfe eines neutralen Beraters besonders aktuell.

Entscheidend bei der Wahl der Zentraleinheit ist deren Ausbaufähigkeit. Über den geplanten Endausbau hinaus müsste beim Kernspeicher und Datenspeicher, sowie den peripheren Anschlussmöglichkeiten noch genügend Kapazität frei sein, um einem späteren Systemwechsel entgehen zu können. In der Anfahrphase der Installation soll ruhig mit kleinern Leistungen gefahren werden, um Kosten einsparen zu können.

Bei der Hardware gibt es natürlich auch Einzelkomponenten (z.B. Bildschirme, Drucker, Speicherelemente) von verschiedenen Herstellern, die wesentlich billiger sein können, als diejenigen einer kompakten Anlage der bedeutenden Computer-Hersteller. Ausgewiesene EDV-Spezialisten verstehen es, solche Komponenten so zusammenzubauen, dass das Ganze auch einwandfrei funktioniert. Im kleinern Unternehmen empfiehlt es sich jedoch, Hardwarekomponenten zu kaufen, die im System problemlos zusammengefügt werden können, bereits im Hinblick auf eine eventuelle Erweiterung oder Umstellung der Anlage. Bei «zusammengebastelten» Anlagen lassen sich Verarbeitungsfehler oft schlecht eruieren - liegt der Fehler bei der Soft- oder Hardware? Solche Abklärungen sind zeitraubend und können deshalb recht viel Geld kosten. Wer haftet dann am Schluss bei Hardwarefehlern?

#### 5. Unterstützung bei der Installation

Gerade bei grössern Installationen ist wichtig, dass in der richtigen Reihenfolge die einzelnen Arbeitsgebiete in Betrieb genommen werden. Einerseits ist die Dringlichkeit zu beachten, anderseits können Verarbeitungen erst durchgeführt werden, wenn die benötigten Daten von Nachbargebieten auch vorhanden sind.

Es kann zum Beispiel durchaus notwendig sein, dass bei Einführung bestimmter Teilbereiche Daten vorerst einmal über ein Hilfsprogramm (eventuell manuell) dem System zugeführt werden müssen, bis der nächste Einführungsschritt erfolgen kann.

Wenn machbar und keine EDV-Erfahrung im Operating vorhanden ist, soll vorteilhaft nicht mit den schwierigsten Arbeitsgebieten begonnen werden. Die Erfahrung im Operating wächst zusehends.

Auch bei noch so gut ausgetesteten EDV-Programmen können bei oder nach der Installation noch Störungen auftreten, die behoben werden müssen. Vielfach sind es aber auch nachträgliche, dringende Änderungswünsche oder Ergänzungen, die noch zu vollziehen sind. Daraus entstehen dann die so geschätzten Feuerwehrübungen während einer Installation (zum Beispiel Lohnabrechund belastet werden. Diese Forderungen werden allerdings umso geringer ausfallen, je sorgfältiger man bei der Erstellung der Konzepte gearbeitet hat. Die Realisierung von nachträglichen Sonderwünschen wird vorteilhaft in die ruhigere Phase nach der Hauptinstallation verschoben.

#### 6. Unterstützung im laufenden Betrieb, bei Störungen oder eventuellen Programm-Ergänzungen

Recht viele EDV-Benützer von kleinern Unternehmen, die Klein-Systeme (wie IBM 34/NCR 9300) im Einsatz haben, verfügen über keinerlei EDV-Fachleute. Dies ist im normalen täglichen Betrieb auch nicht notwendig, sofern jemand im Unternehmen das üblich geforderte Operating beherrscht. Es kann aber immer wieder zu Störungen kommen, welchen auch diese Person nicht gewachsen ist (komplizierter Systemabsturz, grobe Fehlmanipulation, nachträglich auftretende Programmierfehler etc.). Für diese Fälle ist es fast unumgänglich, mit einer Unternehmensberatungsfirma zusammenzuarbeiten. Vielfach kann vom Fachmann sogar telefonisch weitergeholfen werden.

Nachstehend noch einige Ausführungen zu den Themen: Preisofferten für Software und zur Wirtschaftlichkeit.

#### Software-Preisofferten für Programm-Anpassungen und -Eigenbau

Immer wieder entstehen deswegen Spannungen und Missverständnisse. Wieso? Für die Abgabe einer einigermassen genauen Offerte müsste der Softwarehersteller gegen die Hälfte seiner Arbeit bereits ausgeführt haben, nämlich sämtliche Arbeiten bis zur detaillierten Computer-Problemstellung, die dem Programmierer als genaue Arbeitsanweisung dient. Und auch dann bleibt immer noch der Aufwand des Programmierers und für Tests in Arbeitsstunden abzuschätzen. Eine seriös arbeitende Beratungsfirma kann deshalb für Programmänderungen oder Programm-Eigenbau meistens nur Richtofferten abgeben, die aus Erfahrungen ähnlich gelagerter und abgewickelter Fälle hergeleitet wird. Selbstverständlich gibt es auch Softwarefirmen, die für solche Arbeiten Fixpreise offerieren. Dann sollte aber genau definiert sein, was in diesem Preis alles enthalten ist. Es versteht sich, dass bei einem solchen Fixpreis ein grosser Anteil «Unvorhergesehenes» im vornherein eingerechnet werden muss, will die Erstellerfirma nicht unliebsame Überraschungen erleben. Wurde der Fixpreis aber zu knapp bemessen, so besteht Gefahr, dass dann gepfuscht wird. Es verhält sich analog wie beim Baumeister, der eine Fixpreisofferte abgibt, obwohl er den Baugrund nicht richtig kennt.

Besteht zur Beratungsfirma ein Vertrauensverhältnis, so wird eine Richtpreisofferte mit Abrechnung nach effektivem Arbeitsaufwand genügen. Wer kein Risiko eingehen will, greift zu Festpreisen (sofern dies der Software-Hersteller überhaupt akzeptiert und riskiert dabei aber überhöhte Preise oder aber oftmals auch eine unbefriedigende Lösung.

#### Wirtschaftlichkeit der EDV

Für jedes Investitionsprojekt sollte nach betriebswirtschaftlichen Erkenntnissen die Wirtschaftlichkeit nachgewiesen werden können. Bei EDV-Installationen ist dies jedoch in genauen Zahlen ausgedrückt öfters unmöglich. Es gibt zwar Arbeitsgebiete, bei welchen sich eine Wirtschaftlichkeit leicht nachweisen lässt (zum Beispiel Personaleinsparung bei Fakturierung oder Kalkulation mittels EDV, oder Verbesserung der Lagerbewirtschaftung). Sehr schwierig gestaltet sich die Bewertung von Leistungen, die dem Controlling, der Information und damit der Steuerung dienen, wie schnellere Aus-Wertungen, dringend benötigte Informationen (zum Beispiel eine artikelweise DB-Rechnung, die ohne EDV vom Datenvolumen her überhaupt nicht erstellbar ist).

Für EDV-Projekte müssen folglich oft Finanzen bewilligt werden, ohne dass ein objektiver Nachweis für die Wirtschaftlichkeit möglich ist. Aus solchen Überlegungen wird vielfach mit der Beschaffung von notwendigen Führungsinstrumenten zugewartet (besonders bei guter Ertragslage). Über Nacht kann sich die Situation jedoch ändern und bestimmte Informationen werden überlebensnotwendig. Erst dann wird man sich bewusst, wieviel Zeit der Aufbau eines Informationssystems in Anspruch nimmt, dass die Daten aus der Vergangenheit zum Vergleich fehlen, und dass die finanziellen Mittel wohl kaum mehr ausreichend vorhanden sind.

#### Beispiel einer umfangreichen EDV-Installation in der Seidendruckerei Mitlödi AG

Mit der gegenwärtigen elektronischen Datenverarbeitungstechnik können auch kleinere bis mittlere Unternehmen interessante und anspruchsvolle Organisationsprobleme wirtschaftlich lösen, wie der nachfolgende Berieht von der Seidendruckerei Mitlödi AG, 8756 Mitlödi, dokumentiert.

Die erwähnte Firma ist stark diversifiziert und tätig in den drei selbständigen Sparten:

- Textildruckerei (100 Beschäftigte)
- (hochmodischer Flachfilmdruck auf Gewebe und Gewirke)
- ACO-Bauelemente (30 Beschäftigte) (Herstellung von Oberflächenentwässerungsrinnen und Leibungsfenstern aus Polyesterbeton)
- Filgra-Siebdruck (10 Beschäftigte)

(Siebdruckerei für Werbung, Gewerbe und Industrie)

Bis zum Jahre 1978 wurde mittlere Datentechnik (Hermes Data System <sup>F</sup> 5) schon in einigen Arbeitsgebieten eingesetzt (Finanzbuchhaltung, Lohn und Gehalt, Fakturierung, Debitoren). Das vor allem in der Bausparte wachsende Unternehmen, sowie die neu auf den Markt gelangten Möglichkeiten der dezentralen elektronischen Datenverarbeitung im Dialog erforderten ein Neuüberdenken der gesamten Organisation und Information. Man wollte kein Flickwerk entstehen lassen, sondern entschloss sich zu einer umfassenden Reorganisation.

Hauptstossrichtung war:

- Die Einführung eines Controlling, welches diesen Namen auch verdient (Unternehmensplanung, betriebliches Rechnungswesen, Kalkulation, Finanzkontrolle, Statistik und Information).
- Neue administrative Verkaufsunterstützung in den drei Sparten (Auftragsabwicklung, Produktionssteuerung, Fakturierung, Verkaufs- und Kundenstatistiken, artikelweise Deckungsbeitragsrechnung, stufenweise Sparten-Verkaufserfolgsrechnung).

Hauptforderungen für die Durchführung:

- Beschaffung der für ein Controlling benötigten Daten und Informationen
- Aktualität der Daten und Informationen
- weitgehende Rationalisierung der Arbeitsabläufe (mit gleichem Personal mehr Leistung und/oder mehr Informationen oder Personaleinsparung)
- sinnvoller EDV-Einsatz (keine Spielereien)
- praxisgerechte Lösungen
- soweit immer möglich, Vereinheitlichung der Organisationsabläufe für alle drei Sparten
- keine Einbusse der sich bisher bewährten Flexibilität im Kundenverkehr
- keine zu hohe Integration der einzelnen EDV-Lösungen untereinander (Oasen-Bildung).

Vor allem die Forderung, alle drei grundverschiedenen Sparten möglichst unter ein Dach zu bringen (aus Gründen der Realisierungskosten) hat uns noch einiges Kopfzerbrechen bereitet. Besonders im Bereich betr. Rechnungswesen liegen die Probleme recht vielfältig.

Vom Herbst 1978 bis Frühjahr 1979 wurde nach einer Analyse des Ist-Zustandes ein Grobkonzept über die zu reorganisierenden Arbeitsgebiete erstellt. (Abb. <sup>1</sup> Grob-Übersicht)

#### Abb, l Grob-Ueberslcht EDV- Einsatz Seldendruckerei Mitlödl AG, <sup>8756</sup> Mltlödl

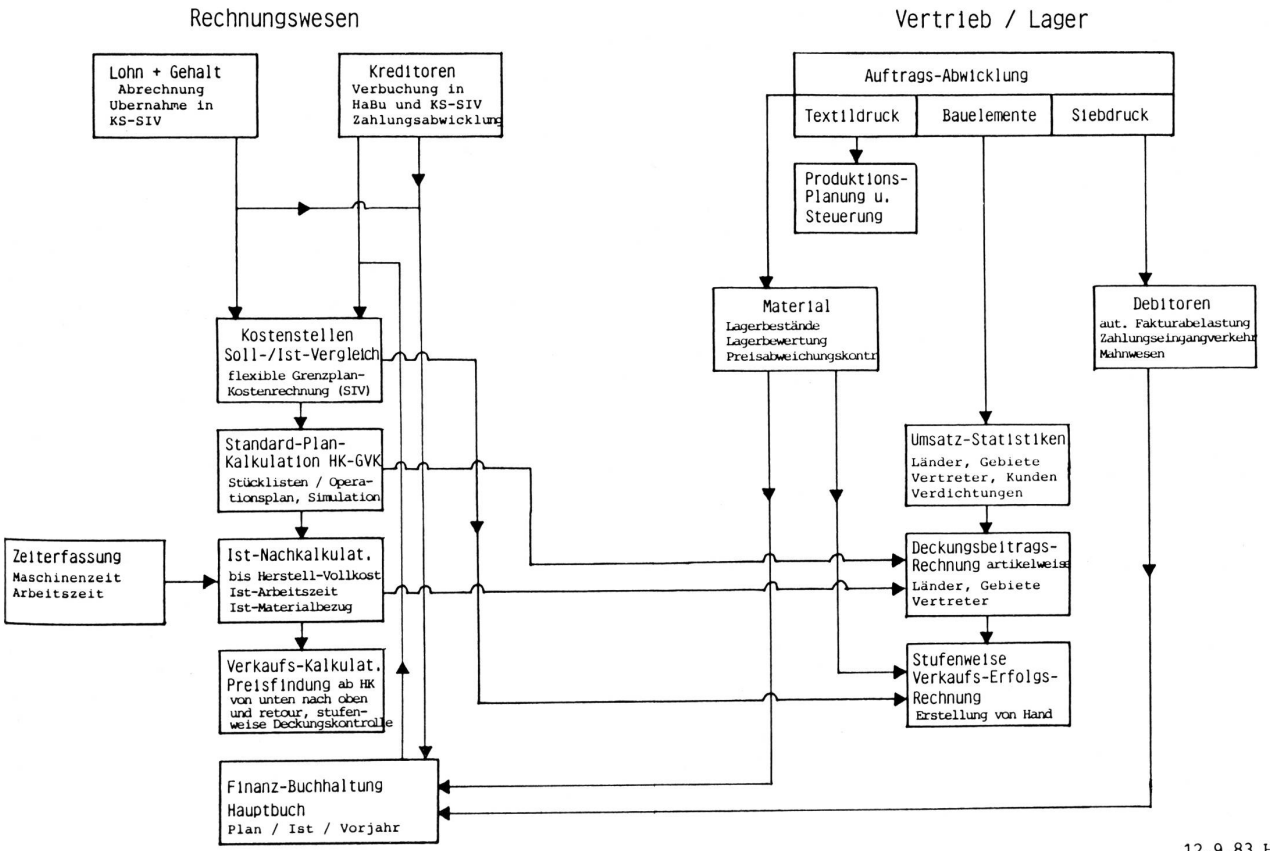

12.9.83 HRü

Dieses beinhaltete auch schon die Überlegungen des Datenflusses (für welche Applikationen = welche Daten, woher die Daten, wohin mit den Daten). In der Konzept-Phase muss man aufpassen, dass man nicht blindlings Wünsche formuliert, ohne zu überlegen, ob die dazu benötigten Daten auch jemals vernünftig beschafft werden können.

In diese Phase ist auch die Erarbeitung eines detaillierten Numerierungskonzeptes über die ganze Firma und alle wichtigen Arbeitsgebiete gefallen. Wo notwendig, wurde eine Trennung der Sparten durch eigene Nummernkreise vorgenommen.

Diese Konzeptarbeit zeigte rasch einmal auf, dass wir es 'n unserer Firma weniger mit Mengenproblemen (nicht <sup>10</sup> 000 Kunden, nicht 100 000 Artikel) zu tun hatten, sondern von der Vielseitigkeit her mehr mit der Lösung

zahlreicher Sach- und Rechenprobleme. Wir stellten auch fest, dass zu jenem Zeitpunkt kaum branchen- und controllinggerechte Software standardmässig auf dem Markt angeboten wurde, die wir hätten einsetzen können. So haben wir uns zum «Selbststricken» der weitaus meisten Applikationen entschieden, um nachher über eine dem Unternehmen angepasste Lösung zu verfügen. (Als Standardpakete übernommen und auf unsere Bedürfnisse angepasst wurden lediglich die Arbeitsgebiete Kreditoren, Debitoren und Lohn und Gehalt).

Die Evaluation der Hardware erfolgte im März 1979. Die Wahl fiel auf eine Anlage IBM System 34 (Beginn mit 64 Mio. Zeichen Plattenkapazität, <sup>96</sup> <sup>K</sup> Kernspeicher - heutiger Endausbau: 192 Mio. Platte, 256 <sup>K</sup> Kernspeicher). Konfiguration siehe Abb. 2.

# Abb, <sup>2</sup> IBM System <sup>34</sup> Konfiguration <sup>S</sup> <sup>M</sup>

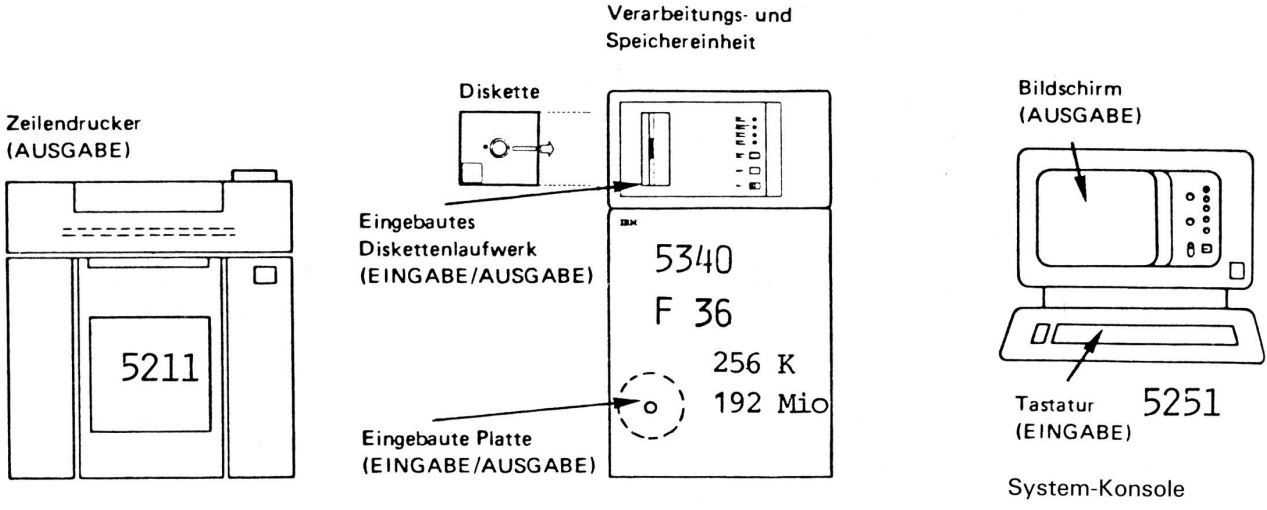

300 Zeilen/Min.

#### Computer-Raum

- System-Operating
- Programm-Tests
- Lohn + Gehalt
- Kreditoren
- Verkaufs-Statistiken
- DB-Rechnungen
- Plan- und Nachkalkulation

#### Programmiersprache RPG II.

Wir waren in der glücklichen Lage, dass wir die Organisations- und EDV-Konzepte selbst erarbeiten konnten. Dadurch Hessen sich Beratungskosten einsparen. Die Umsetzung der Konzepte in die EDV (Computerproblemstellung, Programmierung, Tests und Installation) wurde durch eine stosskräftige Unternehmensberatungsfirma vorgenommen.

Im Oktober 1979 erfolgte die System-Installation, sowie die Vorbereitung und die Parallelläufe der Software für die Arbeitsgebiete Lohn und Gehalt, Kreditoren und daraus der für die Kostenüberwachung und Verkaufserfolgsrechnung dringend benötigte Kostenstellen-Soll/ Ist-Vergleich (flexible Grenzplankostenrechnung). Auch die Auftragsabwicklung der Bausparte mit den Statistiken waren im Testlauf. Ab 1. Januar <sup>1</sup> 980 galt es für die erwähnten Gebiete ernst.

Im 1980 folgten sukzessive die Standard-Plankalkulation bis Herstell-Voll- und Grenzkosten, die Verkaufskalkulation zur Preisfindung, der Materialbereich, die artikelweise DB-Rechnung für die Bauabteilung und die Auftragsabwicklung für die Siebdruckerei.

1981 galt der Zeiterfassung, der Ist-Nachkalkulation bis Herstell-Vollkosten und der Finanz-Buchhaltung. Letztere wurde innerhalb des Jahres durch Übernahme der Saldi aus der bestehenden FiBu installiert.

Im Herbst 1981 bis Frühjahr 1982 erfolgte die Überführung des ganzen Komplexes Auftragsabwicklung Textildruckerei inkl. Ist-Nachkalkulation mit auftrags- und artikelweiser DB-Rechnung auf EDV. Wir ahnten, dass es sich bei diesem Arbeitsgebiet um den härtesten Brocken handeln würde. Also planten wir diese Realisierung bewusst an den Schluss der Installation, was sich durch-

aus bewährt hat. Wenn es sich einteilen lässt, ist es vorteilhafter mit einfacheren Sachgebieten zu beginnen, um Erfahrungen und auch Erfolgserlebnisse zu sammein. Misserfolge zu Beginn einer Installation wirken verunsichernd und geben den Skeptikern Auftrieb, die ja schon immer davor gewarnt haben ...

Im Verlaufe 1982 sind dann noch verschiedene Konsolidierungs- und Dokumentationsarbeiten ausgeführt wor den.

Bei diesem dargestellten Zeitplan ist zu beachten, dass der Grossteil der Programme von Grund auf selbst gebaut wurde. Hätten Standard-Programmpakete eingesetzt werden können, wäre die Installationszeit wesentlieh verkürzt worden. Die Koordination der Einzelprojekte sowie deren Realisierung verlangten vom Projektleiter umsichtiges Vorgehen, seriöse Detailarbeit und einigen Durchhaltewillen. Auch die Direktbeteiligten der einzelnen Sachgebiete mussten einiges an Mehrbelastung auf sich nehmen (Erarbeitung der notwendigen Stammdaten, Parallelläufe, nachfahren von Arbeitsabläufen um zu gesamten statistischen Daten zu gelangen etc.). Wir sind glücklich, dass während der ganzen umfangreichen Einführung keine gravierende Panne eingetreten ist. Durch Einbezug der direkt betroffenen Sachbearbeiter in die Konzeptphase konnte erreicht werden, dass nach der Installation der Programme kaum noch Wünsche wach wurden. Die Angestellten arbeiten mit Interesse, sind motiviert und zeigen recht viel Verständnis für die Zusammenhänge in der EDV.

Die so in der Praxis entstandenen EDV-Programme, die einer vielseitigen Anwendung durch die unterschiedlichen Sparten genügen mussten, sind in hohem Masse geeignet, auch in weitern Unternehmen als Standard-Software-Pakete eingesetzt zu werden. Die Firma Revisuisse Unternehmensberatung Schweiz. Revisionsgesellschaft, Abt. Unternehmensberatung, Zürich) ist auf die controllinggerechte Software aufmerksam geworden und hat von der Seidendruckerei Mitlödi AG die Lizenzrechte erworben. Sie ist gerne bereit, den Einsatz dieser Programme in weitern Unternehmen zu prüfen und diese bei Eignung auch zu installieren.

H. Rüegg

## Übersicht über die Programminhalte 1-4

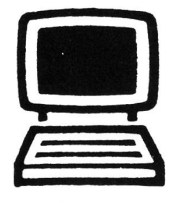

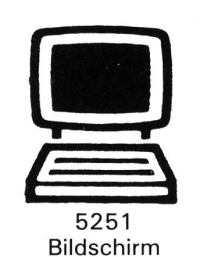

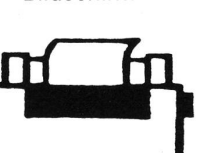

Drucker 5224 140 Zeilen/Min.

### Disposition Textildruck

- Auftrags-Abwicklung TD<br>– Auftragserfassung
- Auftragserfassung<br>– ORMIG-Auftragspa
- ORMIG-Auftragspapiere<br>- Auftragsbestätigungen
- Auftragsbestätigungen<br>- Tarifierung/Preisbestäti
- Tarifierung/Preisbestätigungen<br>- Versandmeldungen
- Versandmeldungen<br>- Fakturierung TD
- Fakturierung TD Dessin-Verwaltung
- Produktionssteuerung/Terminkontrolle
- Auftragsbestand
- Produktionsstatistik TD

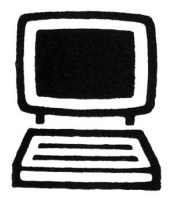

5251 Bildschirm

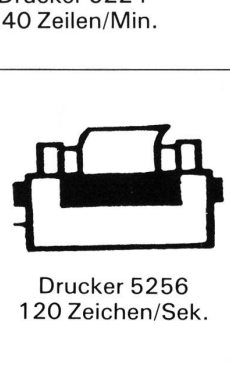

120 Zeichen/Sek.

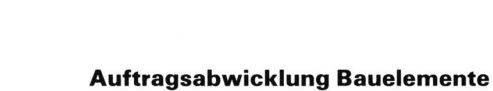

- Auftrags-Abwicklung ACO Bauelemente
- 
- Auftragserfassung<br>- Rüst- und Liefernar
- Rüst- und Lieferpapiere<br>– Fakturierung ACO Fakturierung ACO
- Lagerbewirtschaftung TD/ACO/Fi<br>– Einkaufserfassung
- **Einkaufserfassung**
- Preisabweichungskontrolle

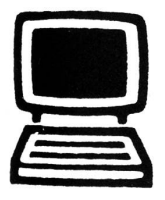

5251

#### Finanz-Buchhaltung

- Debitoren
- Hauptbuchhaltung (HaBu)
- Kostenstellen-Soll-/lst-Vergleich SIV

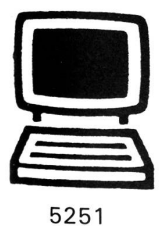

#### - Auftragsabwicklung Filgra - Fakturierung Filgra

- Auftrags-Zeiterfassung TD/Fi

Reservedatenstation

- Diverse Stamm-Erfassungen
- 

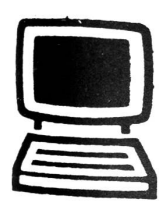

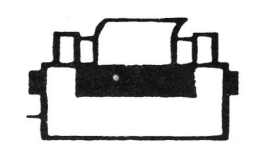

#### Musterzimmer/Rezepturen TD

- Farbstoff-Rezepturen pro Kolorit
- Farbmengen-Verbrauchsberechnungen
- Erstellung der Farbkübel-Etiketten
- Restfarben-Verwertung (Berechnung)
- Statistik Farbverbrauch

## Uebersicht über die Programminhalte SM/ Revisuisse

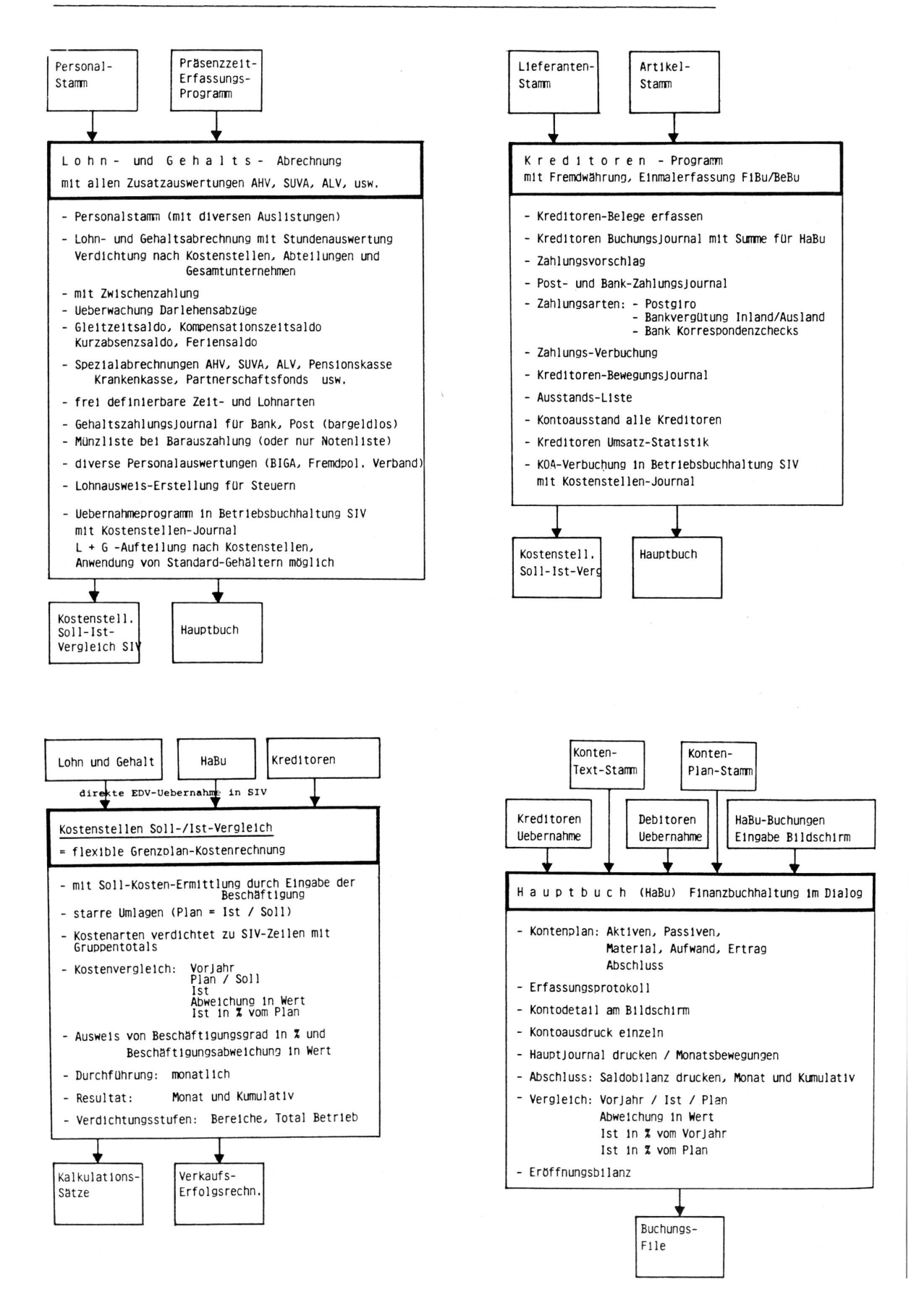

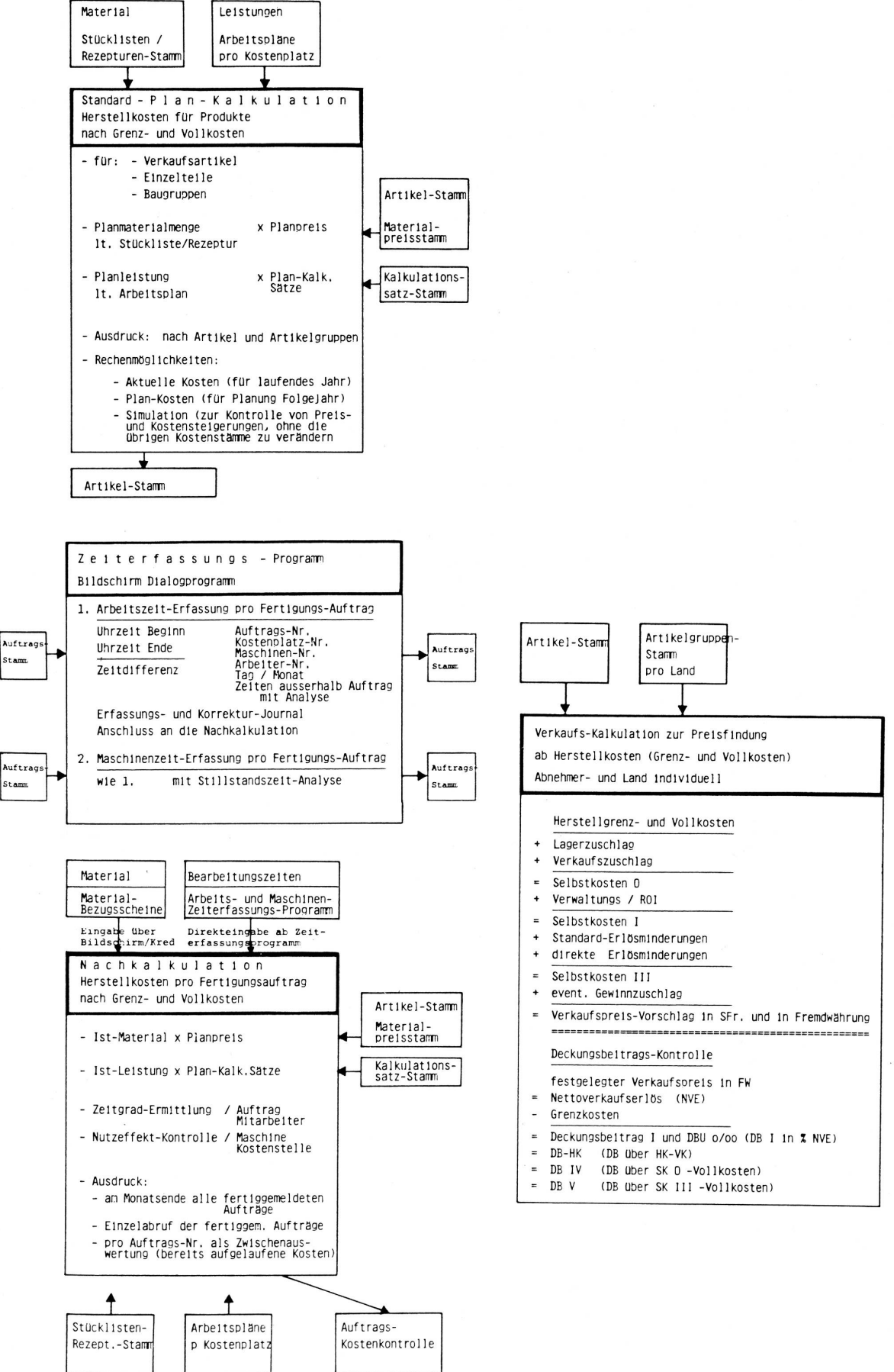

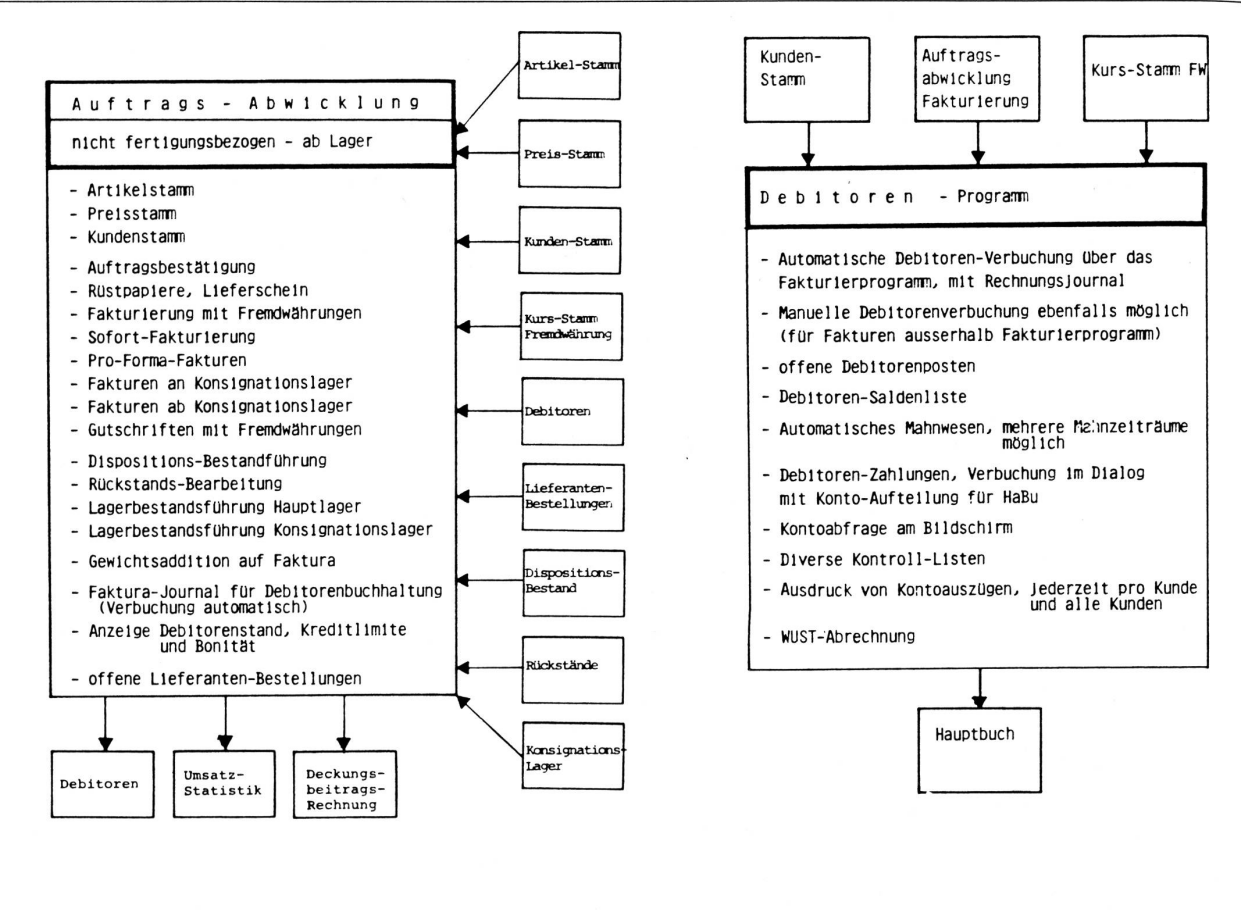

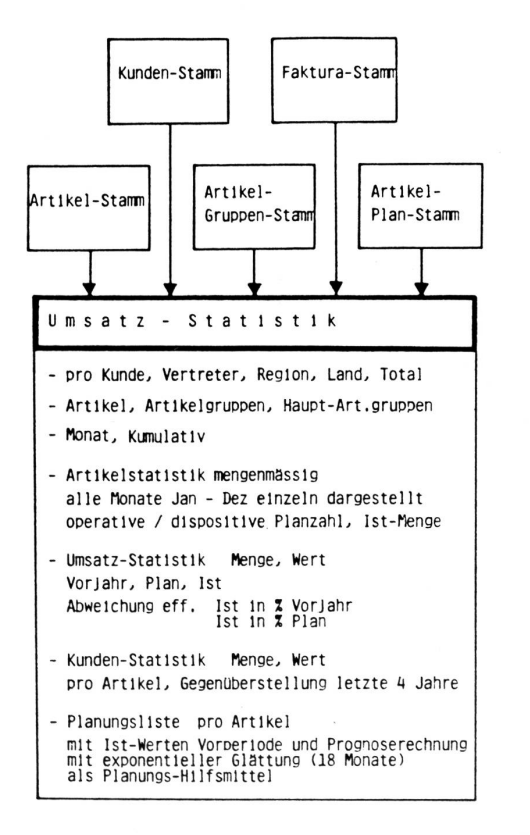

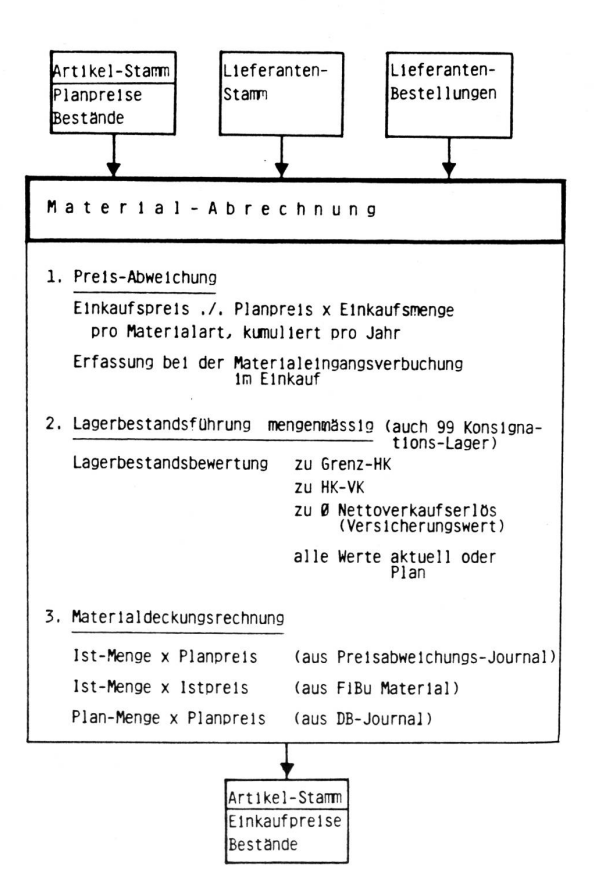

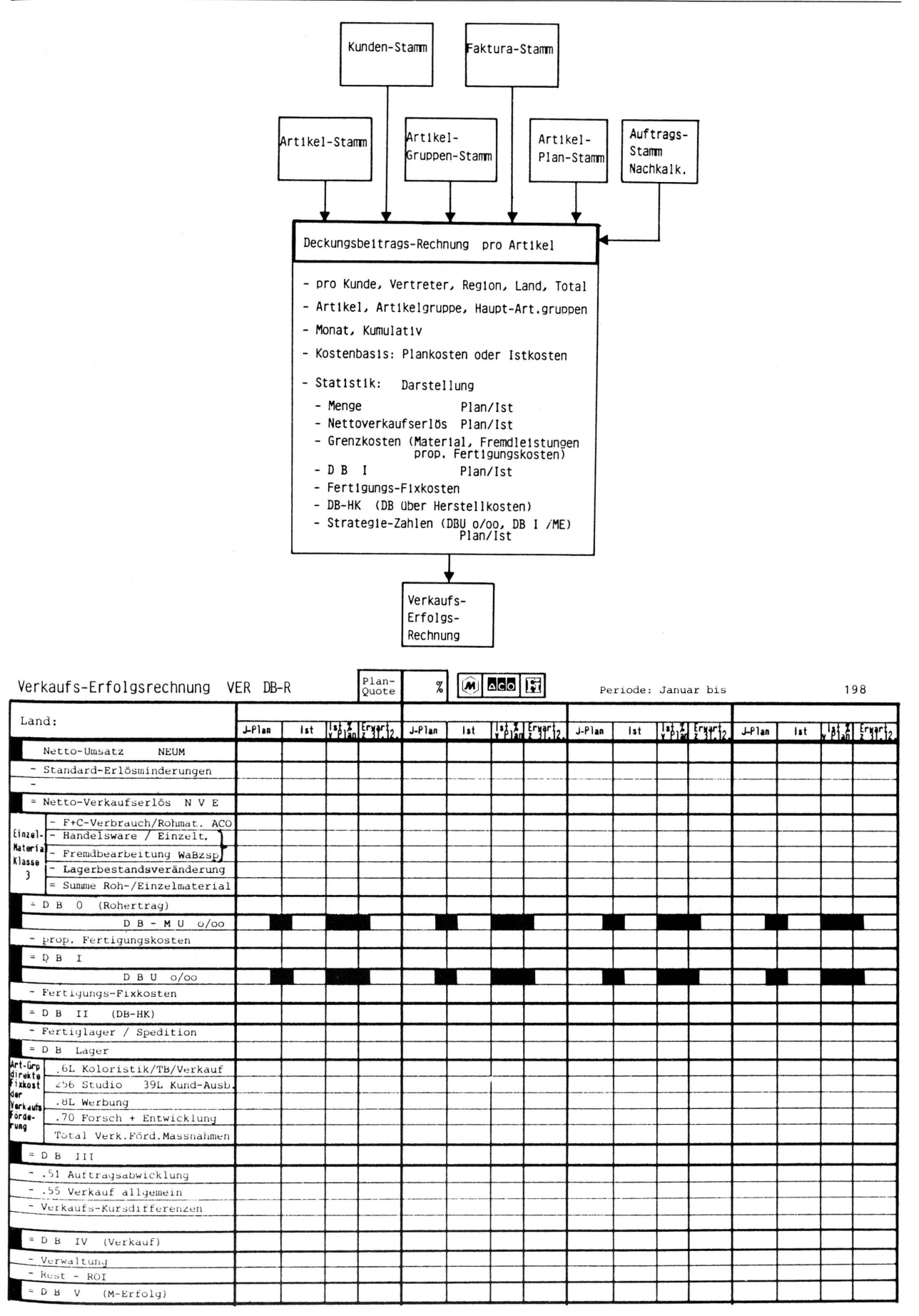